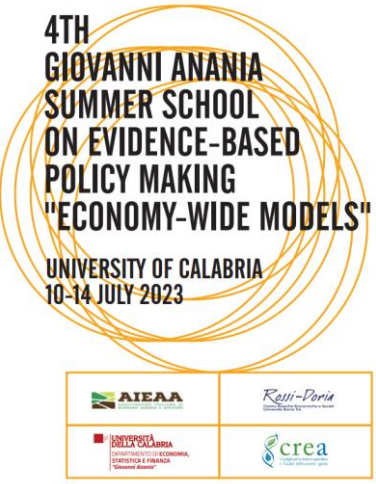

# Pre-learning Materials

# Proff. Ilaria Fusacchia, Luca Salvatici

#### *Recommended readings:*

- Hertel T. W. (2012). Global Applied General Equilibrium Analysis using the GTAP Framework. GTAP [Working](https://www.gtap.agecon.purdue.edu/resources/download/5663.pdf) Paper No. 66.
- Corong, E., Hertel, T., McDougall, R., Tsigas, M., van der Mensbrugghe, D. (2017). The Standard GTAP Model, Version 7. Journal of Global [Economic](https://jgea.org/ojs/index.php/jgea/article/view/47/30) Analysis, 2(1), 1-119.
- Antimiani, A., Fusacchia, I., and Salvatici, L. (2018). GTAP-VA: An Integrated Tool for Global Value Chain Analysis. Journal of Global [Economic](https://doi.org/10.21642/JGEA.030202AF) Analysis, 3(2), 69-105.
- Cecilia Nardi, Davide Consoli, Elena Paglialunga, Federica Cappelli, Giovanni Marin, Ilaria Fusacchia, Luca Salvatici, Valeria Costantini, *International trade and climate change: part of the problem or part of the solution?*, [RomaTrE-Press,](https://romatrepress.uniroma3.it/libro/international-trade-and-climate-change-part-of-the-problem-or-part-of-the-solution/) 2-2021.

#### *Suggested reading:*

 Burfisher, M. (2021). *Introduction to Computable General Equilibrium Models* (3rd ed.). Cambridge: Cambridge University Press. doi:10.1017/9781108780063

### *Software:*

RunGTAP: [link](https://www.gtap.agecon.purdue.edu/products/rungtap/default.asp)

# Prof. Marco Missaglia

#### *Recommended readings:*

 Taylor, L. 1990, "Structuralist CGE Models", Ch.1 of Taylor, L., ed., Socially Relevant Policy Analysis: Structuralist Computable General Equilibrium Models for the Developing World, The MIT Press.

*Suggested readings:*

- Missaglia M., Valensisi G., 2014. Trade policy in Palestine: A reassessment. **[Journal of Policy](https://www.sciencedirect.com/journal/journal-of-policy-modeling)  [Modeling,](https://www.sciencedirect.com/journal/journal-of-policy-modeling)** [36 \(5\)](https://www.sciencedirect.com/journal/journal-of-policy-modeling/vol/36/issue/5):899-923.
- Von Arnim R., Tröster B., Staritz C, Raza W., 2015. Commodity dependence and price volatility in least developed countries: A structuralist computable general equilibrium model with applications to Burkina Faso, Ethiopia and Mozambique, ÖFSE Working Paper, No. 52, Austrian Foundation for Development Research (ÖFSE), Vienna.

### *Software:*

- Excel, R
- Gams: [https://www.gams.com/try\\_gams/](https://www.gams.com/try_gams/)

# Proff. Donato Romano, Benedetto Rocchi

# *Input-output tables*

#### *Recommended readings:*

- Miller, R.A., and Blair, P.D., 2009. "Organization of Basic Data for Input–Output Models", Ch. 4 of Miller, R.A., and Blair, P.D., Input-Output Analysis. Foundations and Extensions, 2nd ed. Cambridge: Cambridge University Press.
- Miller, R.A., and Blair, P.D., 2009. "Foundations of Input–Output Analysis", Ch. 2 of Miller, R.A., and Blair, P.D., Input-Output Analysis. Foundations and Extensions, 2nd ed., Cambridge: Cambridge University Press.

#### *Suggested readings:*

- Leontief, W. 1936. Quantitative Input-Output Relations in the Economic System of the United States. Review of Economics and Statistics 18: 105-125.
- Pasinetti, L. 1977. Lectures on the Theory of Production. New York: Columbia University Press. Ch. 2-4.
- Sturla, G., Ciulla, L., Rocchi, B. 2023. Natural and social scarcity in water Footprint: A multiregional input–output analysis for Italy. Ecological Indicators, 147 (109981): <https://www.sciencedirect.com/science/article/pii/S1470160X23001231>

## *Social accounting matrices*

#### *Recommended readings:*

 Mainar-Causapé, A.J., Ferrari, E., and McDonald, S. 2018. Social Accounting Matrices: Basic Aspects and Main Steps for Estimation. EUR 29297 EN JRC Technical Reports. Luxembourg: Publications Office of the European Union.

#### *Suggested readings:*

- Miller, R.A., and Blair, P.D., 2009. "Social Accounting Matrices", Ch. 11 of Miller, R.A., and Blair, P.D., Input-Output Analysis. Foundations and Extensions, 2nd ed. Cambridge: Cambridge University Press.
- Pyatt, G., and Round, J., 1977. Social Accounting Matrices for Development Planning. The Review of Income and Wealth 23: 339–364.
- Rocchi B. 2009. The CAP reform between equity and targeting: a structural policy analysis. European Review of Agricultural Economics, 36(2): 175-201.
- Round, J. 2003. Constructing SAMs for Development Policy Analysis: Lessons Learned and Challenges Ahead. Economic Systems Research 15(2): 161-183.

# *Software:*

- Excel
- R

# Prof. Luca Tiberti

## *Recommended readings:*

- Cockburn, J., Savard, L., & Tiberti, L. (2014). Macro-micro models. In *Handbook of microsimulation modelling* (Vol. 293, pp. 275-304). Emerald Group Publishing Limited.
- Tiberti, L., Cicowiez, M., Cockburn J., 2018. Top-down with behaviour (TDB) microsimulation toolkit for distributive analysis. The Internationa Journal of Microsimulation, vol. 11, pp. 191-213.
- Cockburn, J., Robichaud, V. Tiberti L., 2018. Energy Subsidy Reform and Poverty in Arab Countries: A Comparative CGE-Microsimulation Analysis of Egypt and Jordan. The Review of Income and Wealth, vol. 64, pp. S249-S273, ISSN:1475-4991

# *Suggested reading:*

 Robilliard, A. S., Bourguignon, F., & Robinson, S. (2008). Examining the social impact of the Indonesian financial crisis using a macro‐micro model, in Bourguignon, F., M. Bussolo, L.A. Pereira da Silva (eds.) (2008) *The Impact of Macroeconomic Policies on Poverty and Income Distribution*, The World Bank, Oxford University Press.

## *Additional material to download before the class:*

 Tiberti, L., Cicowiez, M. and Cockburn, J. (2017) "A top-down behaviour (TDB) microsimulation toolkit for distributive analysis", Partnership for Economic Policy (PEP), Training material. <https://www.pep-net.org/research-resources/microsimulation-distributive-analysis>

# *Software:*

• STATA and [DASP](https://dasp.ecn.ulaval.ca/)

# PC Packages

- GAMS Free demo downloadable at: [https://www.gams.com/try\\_gams/](https://www.gams.com/try_gams/)
- STATA and **DASP** (Distributive Analysis Stata Package install it following the commands below)

*set more off cd c:/ado/personal/ net from <http://dasp.ecn.ulaval.ca/dasp3> net install dasp\_p1, force net install dasp\_p2, force net install dasp\_p3, force net install dasp\_p4, force net install dasp\_p5, force net get dasp\_p6, force cap adddmenu profile.do \_daspmenu adddmenu profile.do \_daspmenu*

- RunGTAP (Free version: [link](https://www.gtap.agecon.purdue.edu/products/rungtap/default.asp))
- Excel
- R